# The scrindex package

## Heiko Oberdiek<sup>∗</sup> <heiko.oberdiek at googlemail.com>

### 2016/05/16 v1.2

#### **Abstract**

This package redefines environment 'theindex' of package index, if a class from KOMA-Script is loaded. Also option idxtotoc is supported. Index preambles can be given either by means of package index or via the interface provided by KOMA-Script.

## **Contents**

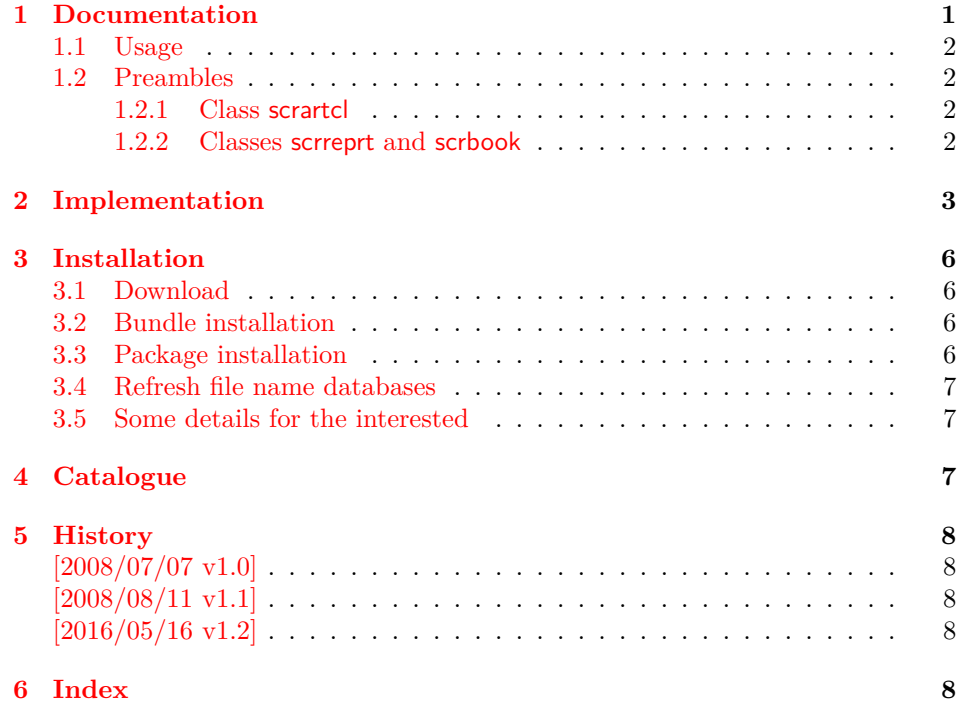

## <span id="page-0-0"></span>**1 Documentation**

Package index, written by David M. Jones, detects the standard classes article, report, and book. It redefines environment 'theindex' for its needs. However, it does not know other classes such as KOMA-Script. This package closes the compatibiliy gap between KOMA-Script's classes and package index.

Environment theindex is redefined to support both package index and KOMA-Script's classes. Thus both the prologe of package index and the preamble of KOMA-Script's classes are available. Also class option idxtotoc of KOMA-Script is supported.

<sup>∗</sup>Please report any issues at https://github.com/ho-tex/oberdiek/issues

#### <span id="page-1-0"></span>**1.1 Usage**

The package scrindex is loaded without options:

#### \usepackage{scrindex}

It loads package index and requests version  $2004/01/20$  or later. LAT<sub>E</sub>X's package interface allows multiple calls of the same package. The package is loaded at its first package loading command. At later times LATEX only checks options and a requested version date. Therefore it does not harm to add \usepackage{index} before or after \usepackage{scrindex}.

Also the class does not matter. Environment theindex is only redefined for a supported class:

- scrartcl
- scrreprt
- scrbook

#### <span id="page-1-1"></span>**1.2 Preambles**

Both the prologue of package index and the preamble of KOMA-Script's classes are supported. The position depends on the class.

#### <span id="page-1-2"></span>**1.2.1 Class scrartcl**

- 1 ⟨\*example1⟩
- <span id="page-1-7"></span>2 \documentclass{scrartcl}
- <span id="page-1-22"></span>3 \usepackage{scrindex}
- <span id="page-1-9"></span>4 \setindexpreamble{Preamble of \texttt{scrartcl}\dotfill EOL}
- <span id="page-1-17"></span>5 \makeindex
- <span id="page-1-4"></span>6 \begin{document}
- <span id="page-1-21"></span>7 \section{First Section}
- <span id="page-1-13"></span>8 \index{first}
- <span id="page-1-14"></span>9 \index{section}
- <span id="page-1-19"></span>10 \printindex[default]%
- <span id="page-1-10"></span>11 [Prologue of package \texttt{index}\dotfill EOL]%
- <span id="page-1-12"></span>12 \end{document}
- 13 ⟨/example1⟩

The prologue of package index is first set straight after the section title spanning both columns. Then the preamble of KOMA-Script follows in the first left column.

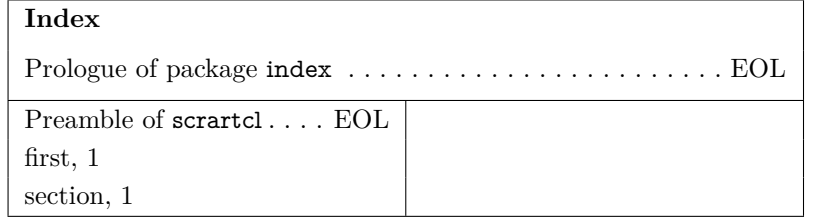

#### <span id="page-1-3"></span>**1.2.2 Classes scrreprt and scrbook**

- 14 ⟨\*example2⟩
- <span id="page-1-8"></span>15 \documentclass[openany]{scrbook}% or scrreprt
- <span id="page-1-23"></span>16 \usepackage{scrindex}
- <span id="page-1-11"></span>17 \setindexpreamble{Preamble of class \texttt{scrbook}\dotfill EOL}
- <span id="page-1-18"></span>18 \makeindex
- <span id="page-1-5"></span>19 \begin{document}
- <span id="page-1-6"></span>20 \chapter{First Chapter}
- <span id="page-1-15"></span>21 \index{first}
- <span id="page-1-16"></span>22 \index{chapter}
- <span id="page-1-20"></span>23 \printindex[default]%
- <span id="page-2-16"></span>[Prologue of package \texttt{index}\dotfill EOL]%
- <span id="page-2-17"></span>\end{document}
- ⟨/example2⟩

The order of the two preambles are different for the classes scrreprt and scrbook. First KOMA-Script's chapter preamble is set, then the prologue of package index follows. Both are set spanning both columns.

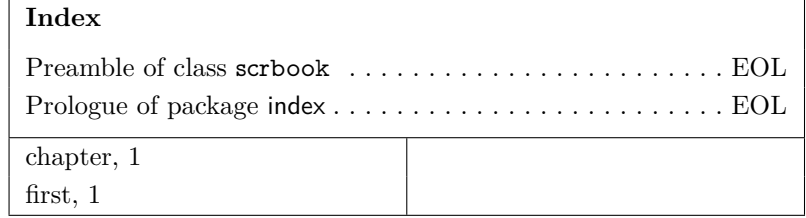

## <span id="page-2-0"></span>**2 Implementation**

```
27 ⟨*package⟩
```
- <span id="page-2-26"></span>\NeedsTeXFormat{LaTeX2e}
- <span id="page-2-29"></span>\ProvidesPackage{scrindex}
- [2016/05/16 v1.2 Package index with KOMA-Script classes (HO)]%
- <span id="page-2-31"></span>\RequirePackage{index}[2004/01/20]%
- <span id="page-2-3"></span>\@ifclassloaded{scrartcl}{%
- <span id="page-2-30"></span>\renewenvironment{theindex}{%
- <span id="page-2-24"></span>\edef\indexname{%
- <span id="page-2-5"></span>\the\@nameuse{idxtitle@\@indextype}%
- }%
- <span id="page-2-21"></span>\if@twocolumn
- <span id="page-2-9"></span>\@restonecolfalse
- \else
- <span id="page-2-10"></span>\@restonecoltrue
- 41 \fi
- <span id="page-2-18"></span>\idx@heading
- <span id="page-2-25"></span>\thispagestyle{\indexpagestyle}%
- <span id="page-2-15"></span>\columnseprule\z@
- <span id="page-2-14"></span>\columnsep 35\p@
- <span id="page-2-22"></span>\index@preamble\par\nobreak
- <span id="page-2-28"></span>\parindent\z@
- <span id="page-2-7"></span>\parskip\z@ \@plus .3\p@\relax
- <span id="page-2-8"></span>\parfillskip\z@ \@plus 1fil\relax
- <span id="page-2-2"></span>\let\item\@idxitem
- }{%
- <span id="page-2-20"></span>\if@restonecol
- <span id="page-2-27"></span>\onecolumn
- \else
- <span id="page-2-13"></span>\clearpage
- 56  $\hbox{fi}$
- }%
- <span id="page-2-4"></span>\@ifclasswith{scrartcl}{idxtotoc}{%
- <span id="page-2-19"></span>\renewcommand\*{\idx@heading}{%
- <span id="page-2-32"></span>\twocolumn[%
- <span id="page-2-11"></span>\addsec{\indexname}%
- <span id="page-2-1"></span>\ifx\index@prologue\@empty
- \else
- <span id="page-2-23"></span>\index@prologue
- <span id="page-2-12"></span>\bigskip
- 66  $\hbox{fi}$
- ]%
- <span id="page-2-6"></span>\@mkboth{\indexname}{\indexname}%
- }%
- }{%

```
72 \twocolumn[%
 73 \section*{\indexname}%
 74 \ifx\index@prologue\@empty
 75 \else
 76 \index@prologue
 77 \bigskip
 78 \qquad \qquad \fi
 79 ]%
 80 \@mkboth{\indexname}{\indexname}%
 81 }%
82 }%
83 }{}
 84 \@ifclassloaded{scrreprt}{%
 85 \renewenvironment{theindex}{%
 86 \edef\indexname{%
 87 \the\@nameuse{idxtitle@\@indextype}%
 88 }%
 89 \if@twocolumn
 90 \@restonecolfalse
 91 \else
 92 \@restonecoltrue
 93 \hbar94 \setchapterpreamble{\index@preamble}%
 95 \idx@heading
 96 \thispagestyle{\indexpagestyle}%
97 \columnseprule\z@
98 \columnsep 35\p@
99 \parindent\z@
100 \parskip\z@ \@plus .3\p@\relax
101 \parfillskip\z@ \@plus 1fil\relax
102 \let\item\@idxitem
103 }{%
104 \if@restonecol
105 \onecolumn
106 \qquad \text{lelesc}107 \clearpage
108 \fi
109 }%
110 \@ifclasswith{scrreprt}{idxtotoc}{%
111 \renewcommand*{\idx@heading}{%
112 \if@openright
113 \cleardoublepage
114 \else
115 \clearpage
116 \qquad \qquad 116
117 \twocolumn[%
118 \addchap{\indexname}%
119 \ifx\index@prologue\@empty
120 \qquad \text{leles}121 \index@prologue
122 \bigskip
123 \qquad \qquad \fi
124 ]%
125 \@mkboth{\indexname}{\indexname}%
126 }%
127 }{%
128 \renewcommand*{\idx@heading}{%
129 \if@openright
130 \cleardoublepage
131 \else
132 \clearpage
```
<span id="page-3-22"></span>\renewcommand\*{\idx@heading}{%

```
133 \hbox{If}134 \twocolumn[%
135 \chapter*{\indexname}%
136 \ifx\index@prologue\@empty
137 \else
138 \index@prologue
139 \bigskip
140 \qquad \qquad \backslashfi
141 ]%
142 \@mkboth{\indexname}{\indexname}%
143 }%
144 }%
145 }{}
146 \@ifclassloaded{scrbook}{%
147 \renewenvironment{theindex}{%
148 \edef\indexname{%
149 \the\@nameuse{idxtitle@\@indextype}%
150 }%
151 \if@twocolumn
152 \@restonecolfalse
153 \else
154 \@restonecoltrue
155 \fi
156 \setchapterpreamble{\index@preamble}%
157 \idx@heading
158 \thispagestyle{\indexpagestyle}%
159 \columnseprule\z@
160 \columnsep 35\p@
161 \parindent\z@
162 \parskip\z@\@plus .3\p@\relax
163 \parfillskip\z@ \@plus 1fil\relax
164 \let\item\@idxitem
165 }{%
166 \if@restonecol
167 \onecolumn
168 \else
169 \clearpage
170 \qquad \qquad171 }%
172 \@ifclasswith{scrbook}{idxtotoc}{%
173 \renewcommand*{\idx@heading}{%
174 \if@openright
175 \cleardoublepage
176 \else
177 \clearpage
178 \fi
179 \twocolumn[%
180 \addchap{\indexname}%
181 \ifx\index@prologue\@empty
182 \else
183 \index@prologue
184 \bigskip
185 \fi
186 ]%
187 \@mkboth{\indexname}{\indexname}%
188 }%
189 }{%
190 \renewcommand*{\idx@heading}{%
191 \if@openright
192 \cleardoublepage
193 \else
194 \clearpage
```

```
195 \hbar196 \twocolumn[%
197 \chapter*{\indexname}%
198 \ifx\index@prologue\@empty
199 \else
200 \index@prologue
201 \bigskip
202 \overline{\phantom{a}} \fi
203 ]%
204 \@mkboth{\indexname}{\indexname}%
205 }%
206 }%
207 }{}
208 ⟨/package⟩
```
## <span id="page-5-6"></span><span id="page-5-0"></span>**3 Installation**

### <span id="page-5-1"></span>**3.1 Download**

Package. This package is available on CTAN<sup>[1](#page-5-4)</sup>:

**[CTAN:macros/latex/contrib/oberdiek/scrindex.dtx](http://ctan.org/pkg/macros/latex/contrib/oberdiek/scrindex.dtx)** The source file.

**[CTAN:macros/latex/contrib/oberdiek/scrindex.pdf](http://ctan.org/pkg/macros/latex/contrib/oberdiek/scrindex.pdf)** Documentation.

**Bundle.** All the packages of the bundle 'oberdiek' are also available in a TDS compliant ZIP archive. There the packages are already unpacked and the documentation files are generated. The files and directories obey the TDS standard.

**[CTAN:install/macros/latex/contrib/oberdiek.tds.zip](http://ctan.org/pkg/install/macros/latex/contrib/oberdiek.tds.zip)**

*TDS* refers to the standard "A Directory Structure for TEX Files" ([CTAN:tds/](http://ctan.org/pkg/tds/tds.pdf) [tds.pdf](http://ctan.org/pkg/tds/tds.pdf)). Directories with texmf in their name are usually organized this way.

#### <span id="page-5-2"></span>**3.2 Bundle installation**

**Unpacking.** Unpack the oberdiek.tds.zip in the TDS tree (also known as texmf tree) of your choice. Example (linux):

unzip oberdiek.tds.zip -d ~/texmf

**Script installation.** Check the directory TDS:scripts/oberdiek/ for scripts that need further installation steps. Package attachfile2 comes with the Perl script pdfatfi.pl that should be installed in such a way that it can be called as pdfatfi. Example (linux):

chmod +x scripts/oberdiek/pdfatfi.pl cp scripts/oberdiek/pdfatfi.pl /usr/local/bin/

## <span id="page-5-3"></span>**3.3 Package installation**

**Unpacking.** The .dtx file is a self-extracting docstrip archive. The files are extracted by running the .dtx through plain TFX:

tex scrindex.dtx

<span id="page-5-4"></span><sup>1</sup><http://ctan.org/pkg/scrindex>

**TDS.** Now the different files must be moved into the different directories in your installation TDS tree (also known as texmf tree):

```
scrindex.sty \rightarrow tex/latex/oberdiek/scrindex.sty
scrindex.pdf \rightarrow doc/latex/oberdiek/scrindex.pdf
scrindex-example1.tex \rightarrow doc/latex/oberdiek/scrindex-example1.tex
scrindex-example2.tex \rightarrow doc/latex/oberdiek/scrindex-example2.tex
\begin{array}{lll} \mathrm{scrindex}. \mathrm{dtx} & \to \mathrm{source/latex/oberdiek/scrindex}. \mathrm{dtx} \end{array}
```
If you have a docstrip.cfg that configures and enables docstrip's TDS installing feature, then some files can already be in the right place, see the documentation of docstrip.

### <span id="page-6-0"></span>**3.4 Refresh file name databases**

If your TEX distribution (teTEX, mikTEX, …) relies on file name databases, you must refresh these. For example, teTEX users run texhash or mktexlsr.

#### <span id="page-6-1"></span>**3.5 Some details for the interested**

**Unpacking with LAT<sub>EX</sub>.** The .dtx chooses its action depending on the format:

**plain TEX:** Run docstrip and extract the files.

**LAT<sub>E</sub>X:** Generate the documentation.

If you insist on using  $LAT$ <sub>F</sub>X for docstrip (really, docstrip does not need  $LAT$ <sub>F</sub>X), then inform the autodetect routine about your intention:

#### latex \let\install=y\input{scrindex.dtx}

Do not forget to quote the argument according to the demands of your shell.

Generating the documentation. You can use both the .dtx or the .drv to generate the documentation. The process can be configured by the configuration file ltxdoc.cfg. For instance, put this line into this file, if you want to have A4 as paper format:

#### \PassOptionsToClass{a4paper}{article}

An example follows how to generate the documentation with pdfI $\Delta T$ <sub>F</sub>X:

pdflatex scrindex.dtx makeindex -s gind.ist scrindex.idx pdflatex scrindex.dtx makeindex -s gind.ist scrindex.idx pdflatex scrindex.dtx

## <span id="page-6-2"></span>**4 Catalogue**

The following XML file can be used as source for the T<sub>E</sub>X Catalogue. The elements caption and description are imported from the original XML file from the Catalogue. The name of the XML file in the Catalogue is scrindex.xml.

```
209 ⟨*catalogue⟩
210 <?xml version='1.0' encoding='us-ascii'?>
211 <!DOCTYPE entry SYSTEM 'catalogue.dtd'>
212 <entry datestamp='$Date$' modifier='$Author$' id='scrindex'>
213 <name>scrindex</name>
214 <caption>Make index package work with Koma-script classes.</caption>
215 <authorref id='auth:oberdiek'/>
216 <copyright owner='Heiko Oberdiek' year='2008'/>
217 <license type='lppl1.3'/>
```
- 218 <version number='1.2'/>
- 219 <description>
- 220 This package redefines environment `theindex' of package `index',
- 221 if a class from <xref refid='koma-script'>KOMA-Script</xref> is loaded.
- 222 Also option `idxtotoc' is supported. Index preambles can be given
- 223 either by means of package `index' or via the interface provided
- 224 by <xref refid='koma-script'>KOMA-Script</xref>.
- $225 \,$   $$
- 226 The package is part of the <xref refid='oberdiek'>oberdiek</xref>
- 227 bundle.
- 228 </description>
- 229 <documentation details='Package documentation'
- 230 href='ctan:/macros/latex/contrib/oberdiek/scrindex.pdf'/>
- 231 <ctan file='true' path='/macros/latex/contrib/oberdiek/scrindex.dtx'/>
- 232 <miktex location='oberdiek'/>
- 233 <texlive location='oberdiek'/>
- 234 <install path='/macros/latex/contrib/oberdiek/oberdiek.tds.zip'/>
- 235 </entry>
- 236 ⟨/catalogue⟩

## <span id="page-7-0"></span>**5 History**

### <span id="page-7-1"></span>**[2008/07/07 v1.0]**

• First version, also published in newsgroup [de.comp.text.tex](news:de.comp.text.tex): ["Re: Zähler bei](http://groups.google.com/group/de.comp.text.tex/msg/39575b5e2f29be1e) \index"<sup>[2](#page-7-5)</sup>

### <span id="page-7-2"></span>**[2008/08/11 v1.1]**

- Code is not changed.
- URLs updated.

### <span id="page-7-3"></span>**[2016/05/16 v1.2]**

• Documentation updates.

## <span id="page-7-4"></span>**6 Index**

Numbers written in italic refer to the page where the corresponding entry is described; numbers underlined refer to the code line of the definition; plain numbers refer to the code lines where the entry is used.

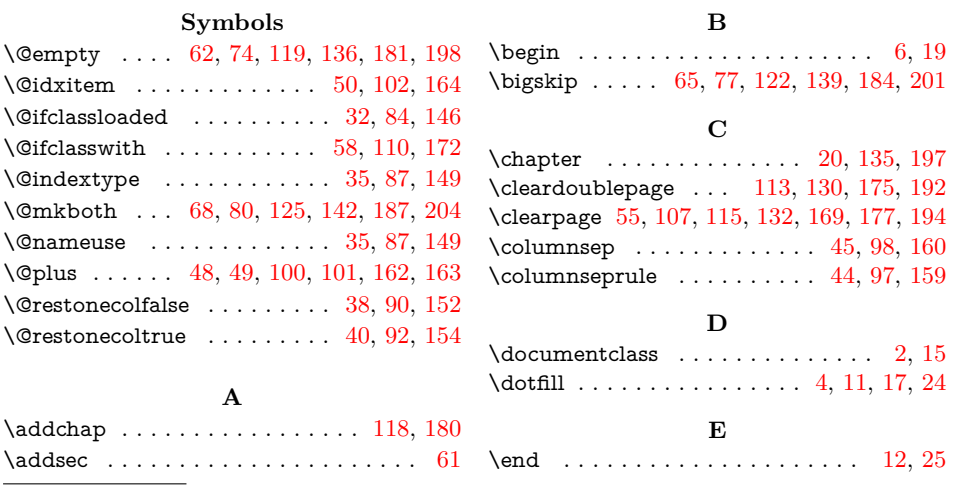

<span id="page-7-5"></span><sup>2</sup>Url: <http://groups.google.com/group/de.comp.text.tex/msg/39575b5e2f29be1e>

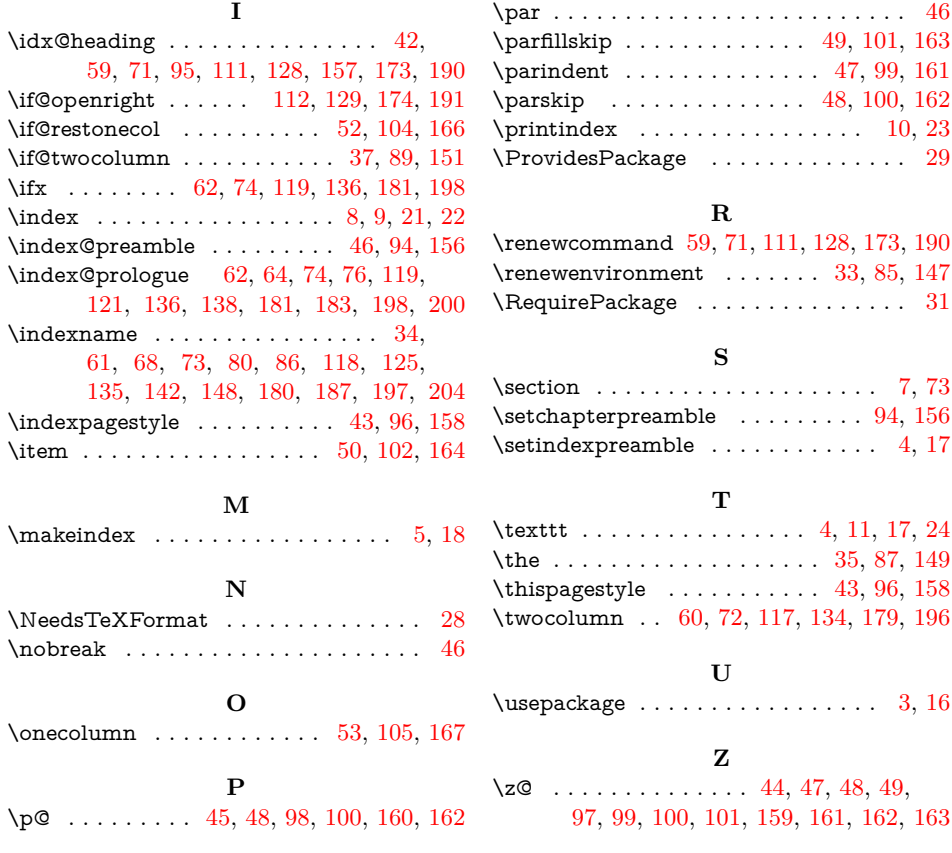